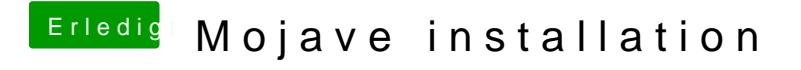

Beitrag von KayKun vom 21. Juni 2018, 12:50

Aber auch dann hast du noch immer keine Beschleunigung